## SwiftCon China 2016

#### www.swiftconchina.com

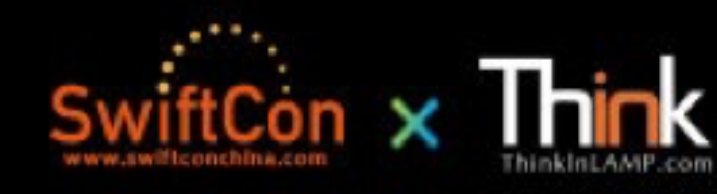

# **REDUX IN SWIFT**

### **iOS ARCHITECT**

#### **APPLE MVC PATTERN**

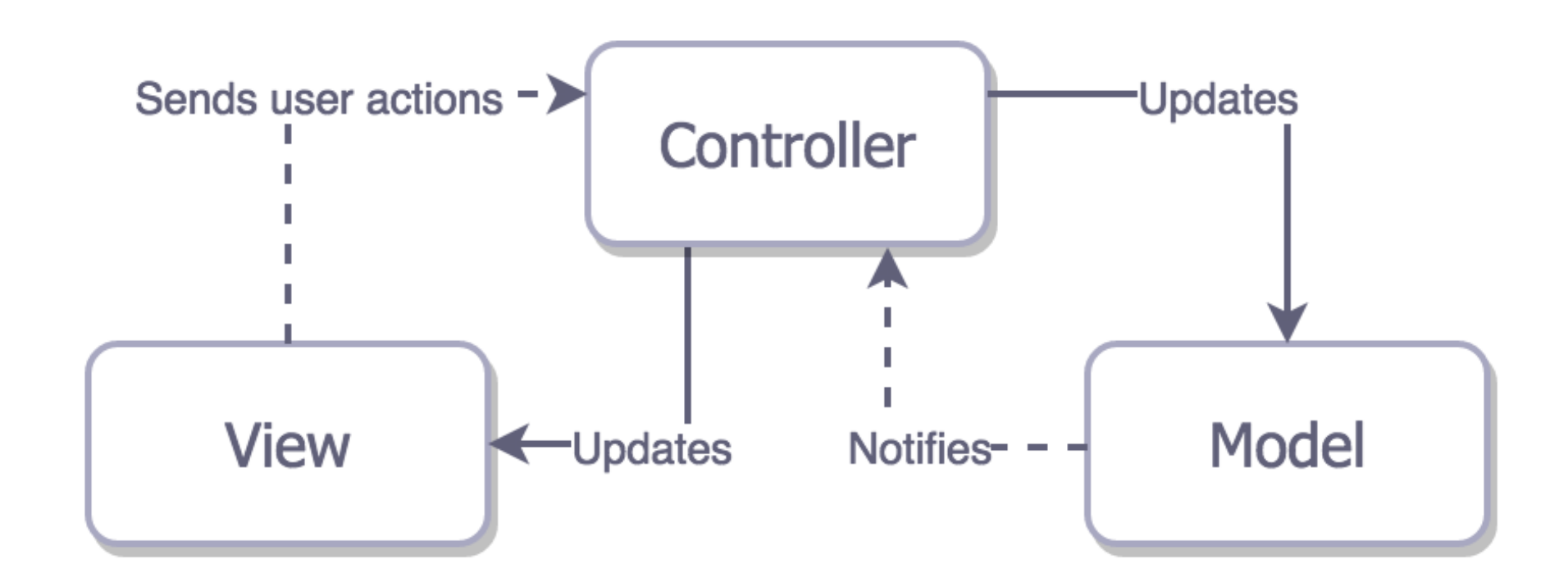

#### **APPLE MVC PATTERN**

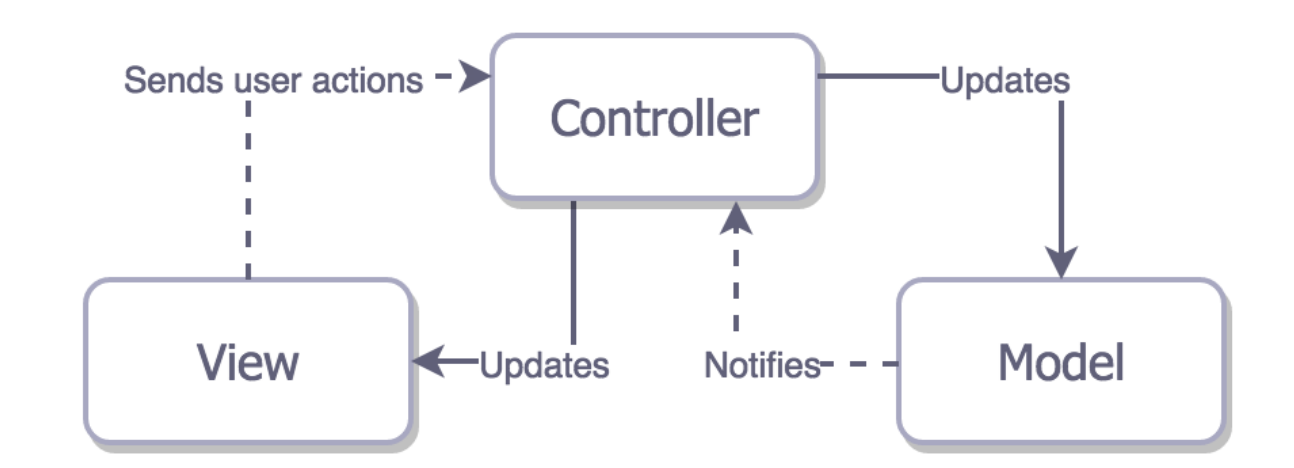

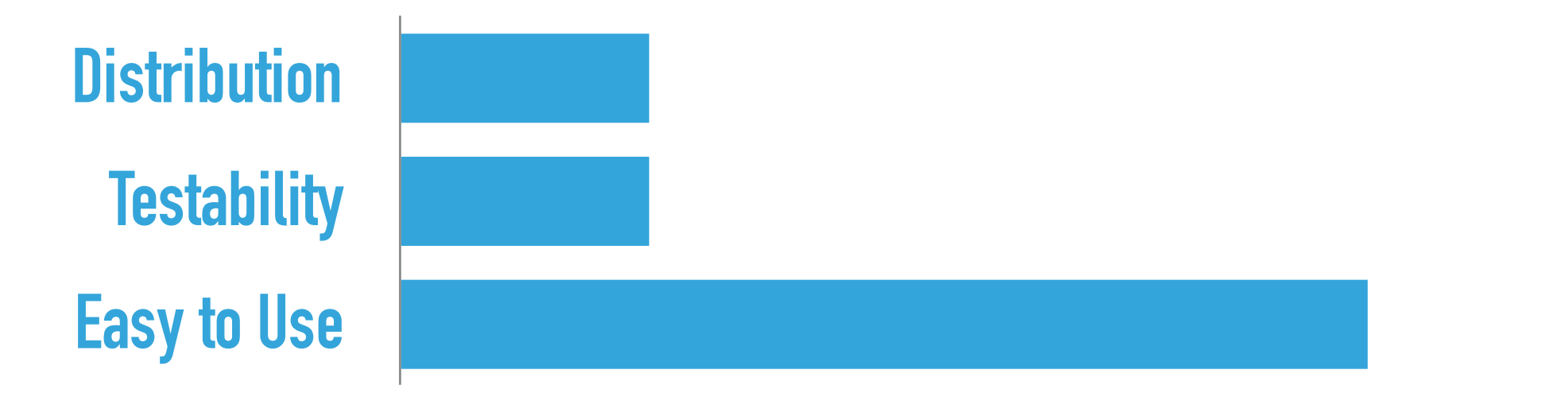

#### **MVP PATTERN**

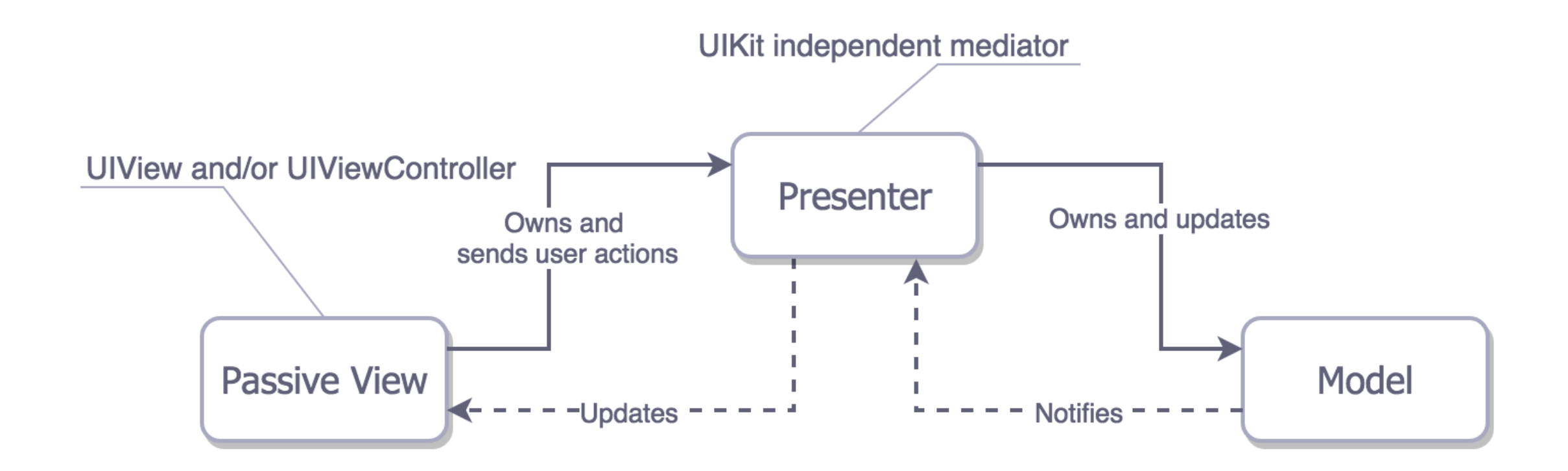

#### **MVP PATTERN**

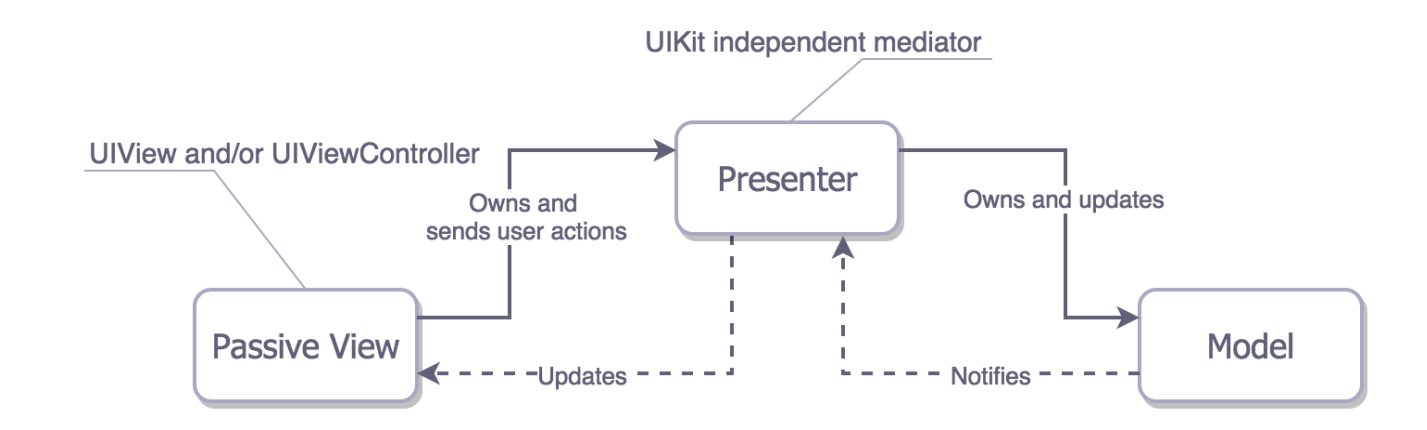

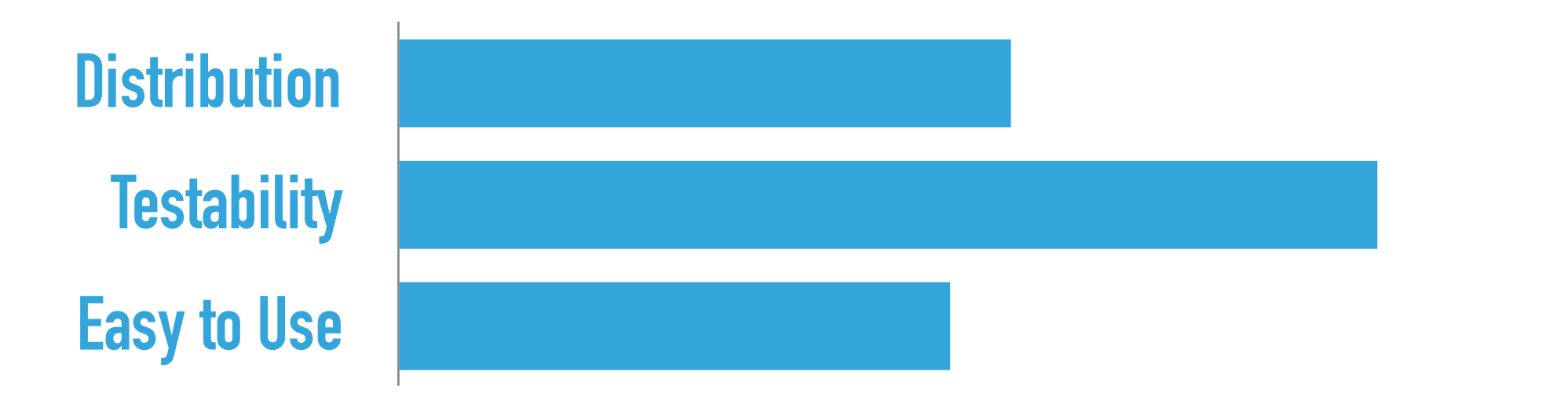

#### **MVVM PATTERN**

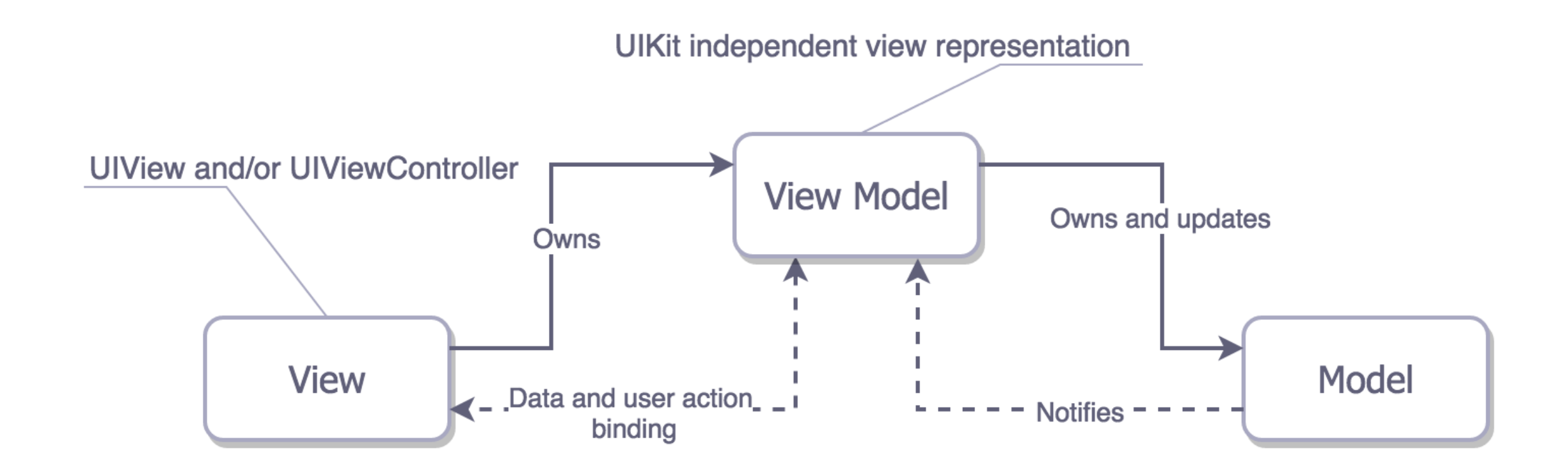

#### **MVVM PATTERN**

**Testability**

**Easy to Use**

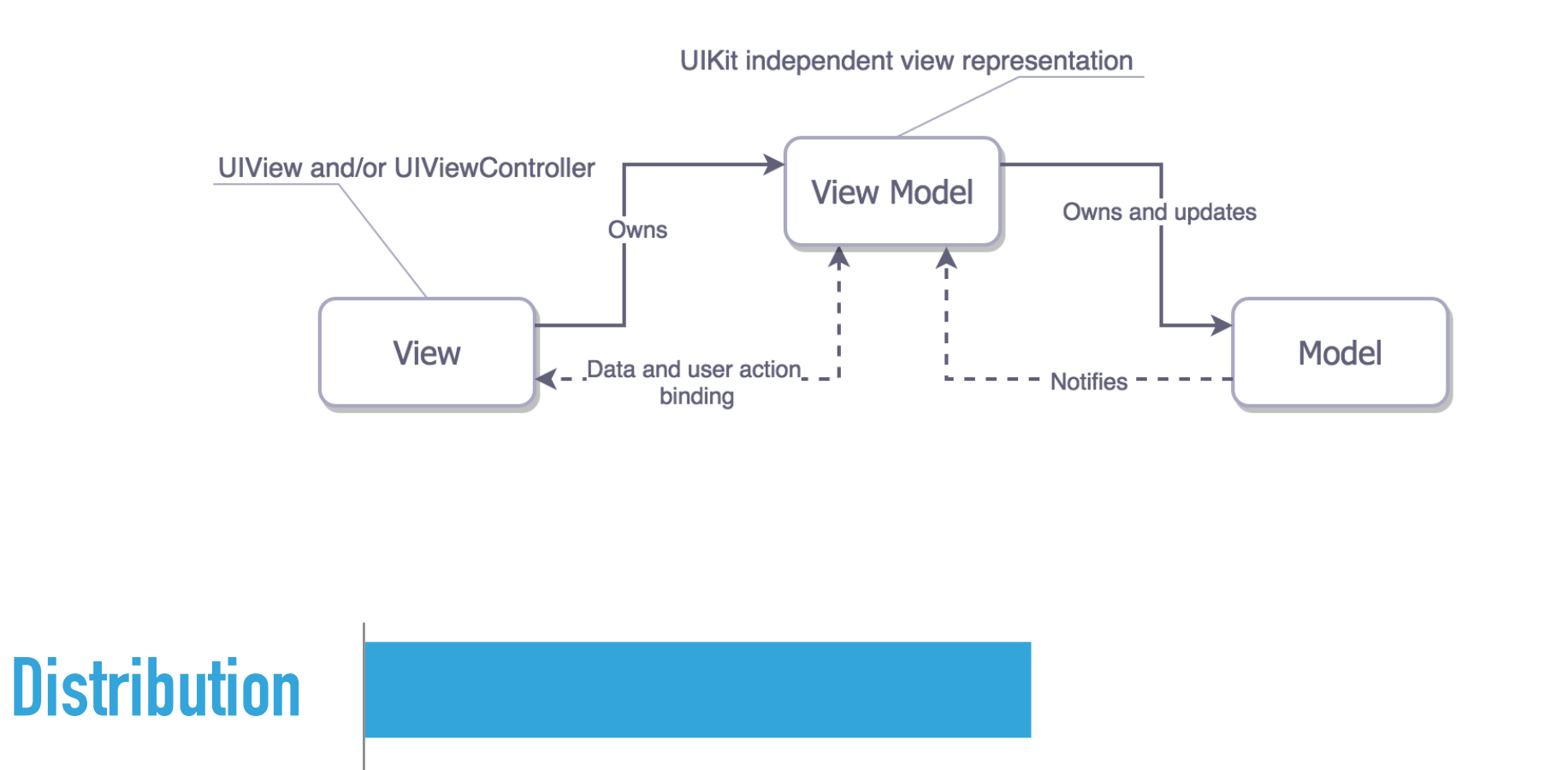

#### **VIPER PATTERN**

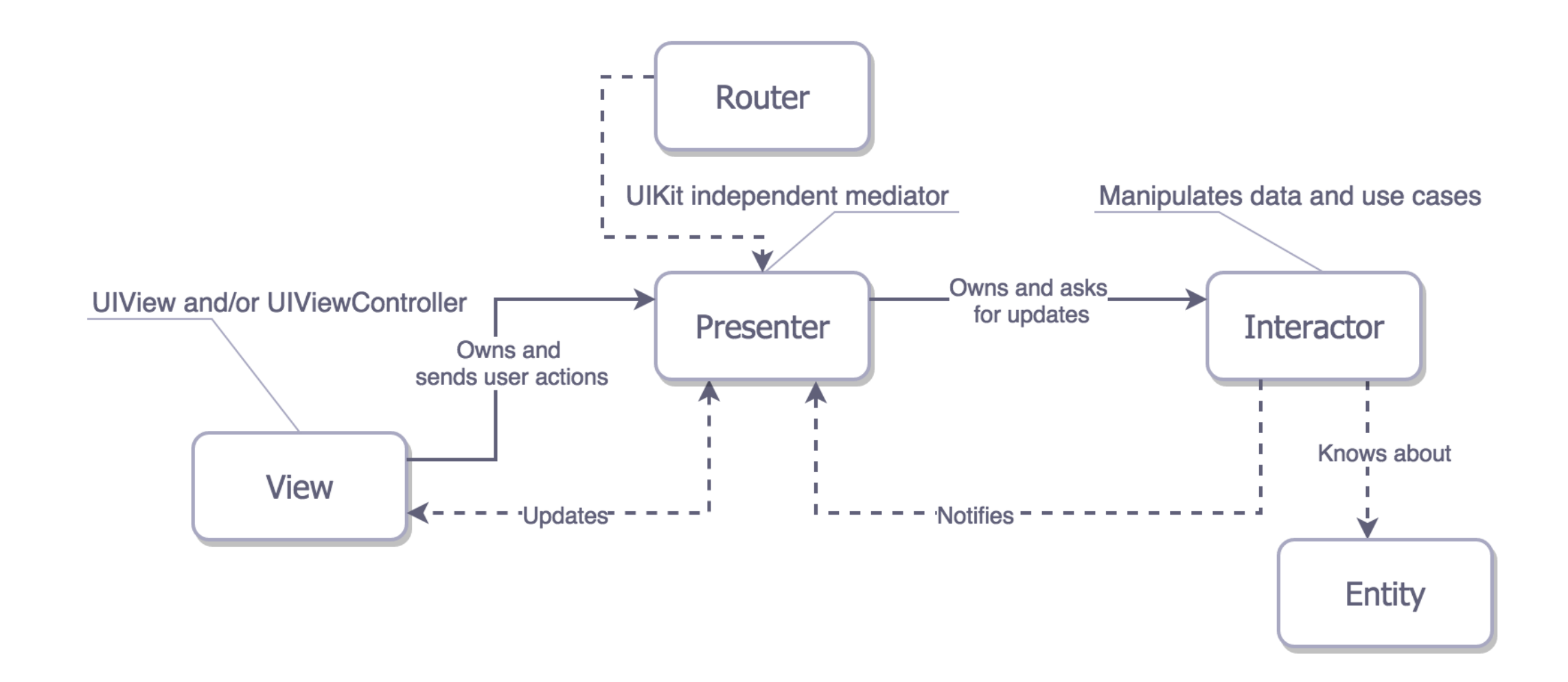

#### **VIPER PATTERN**

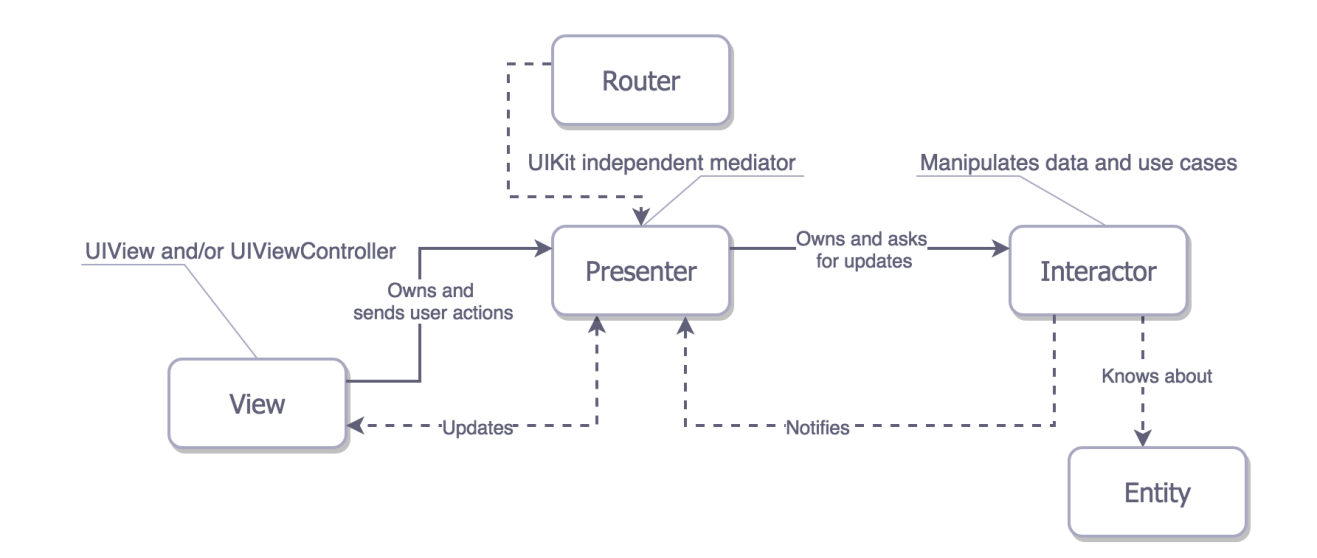

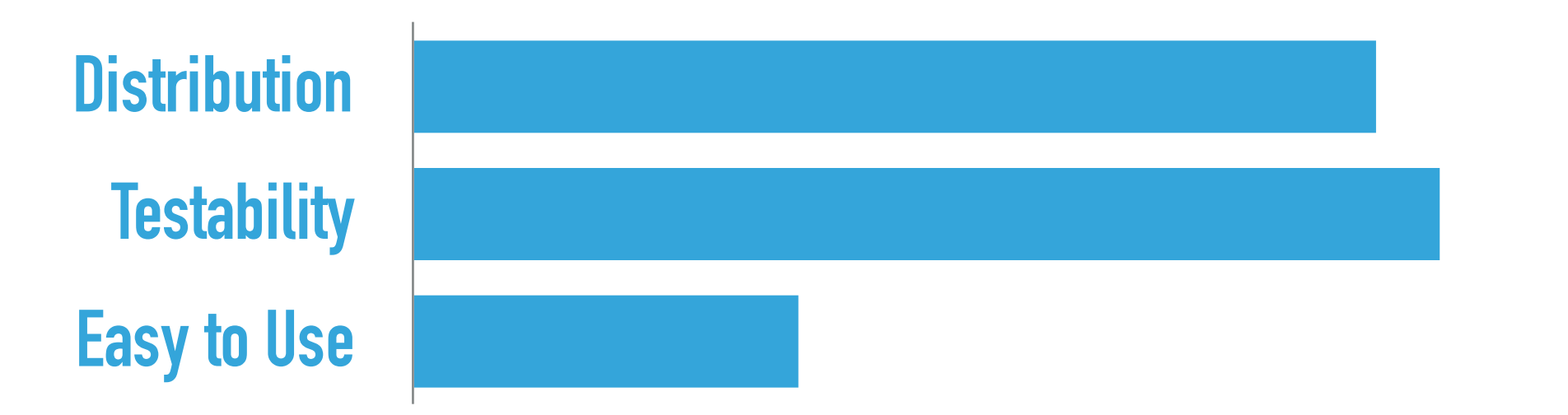

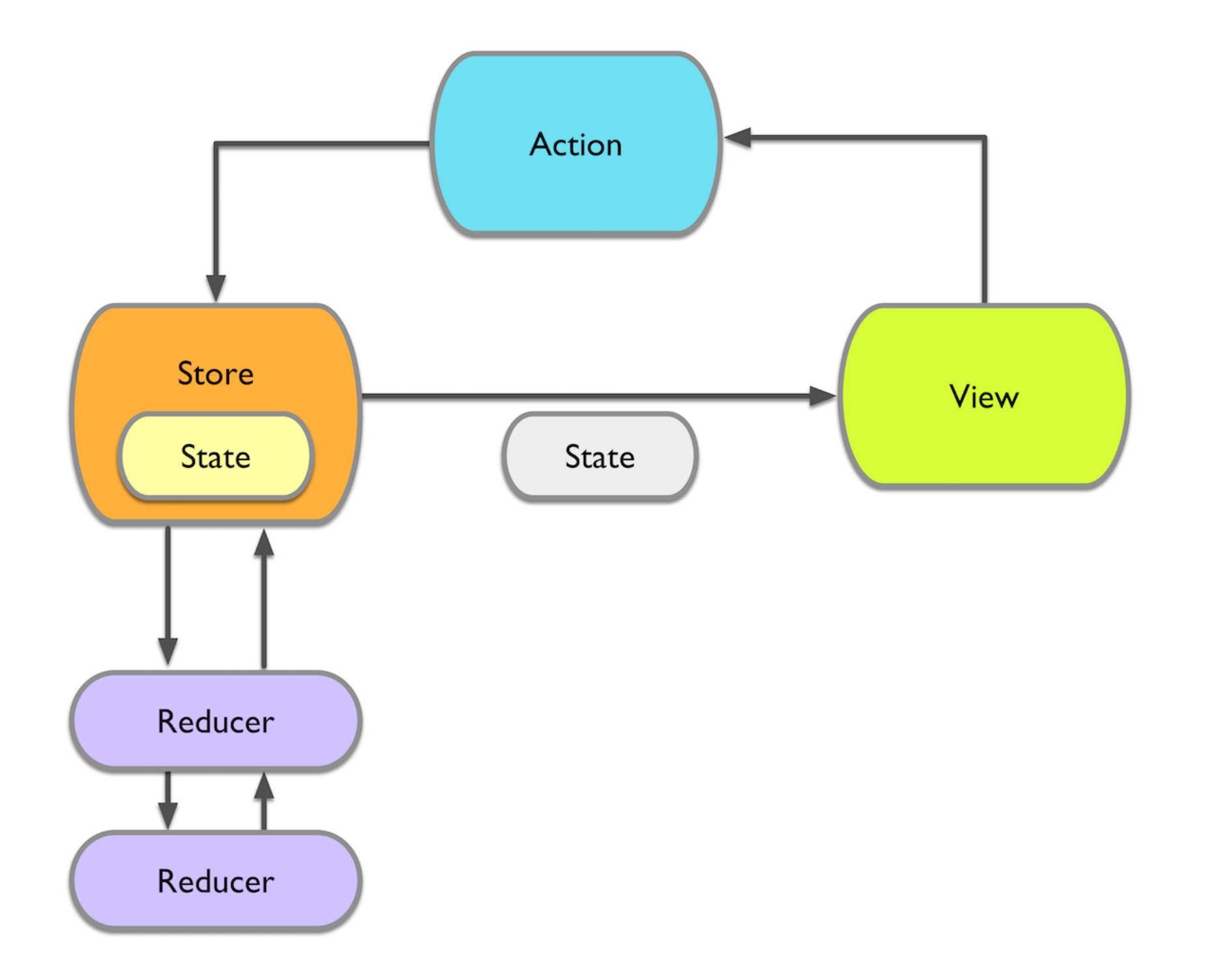

#### **TODO APP DEMO**

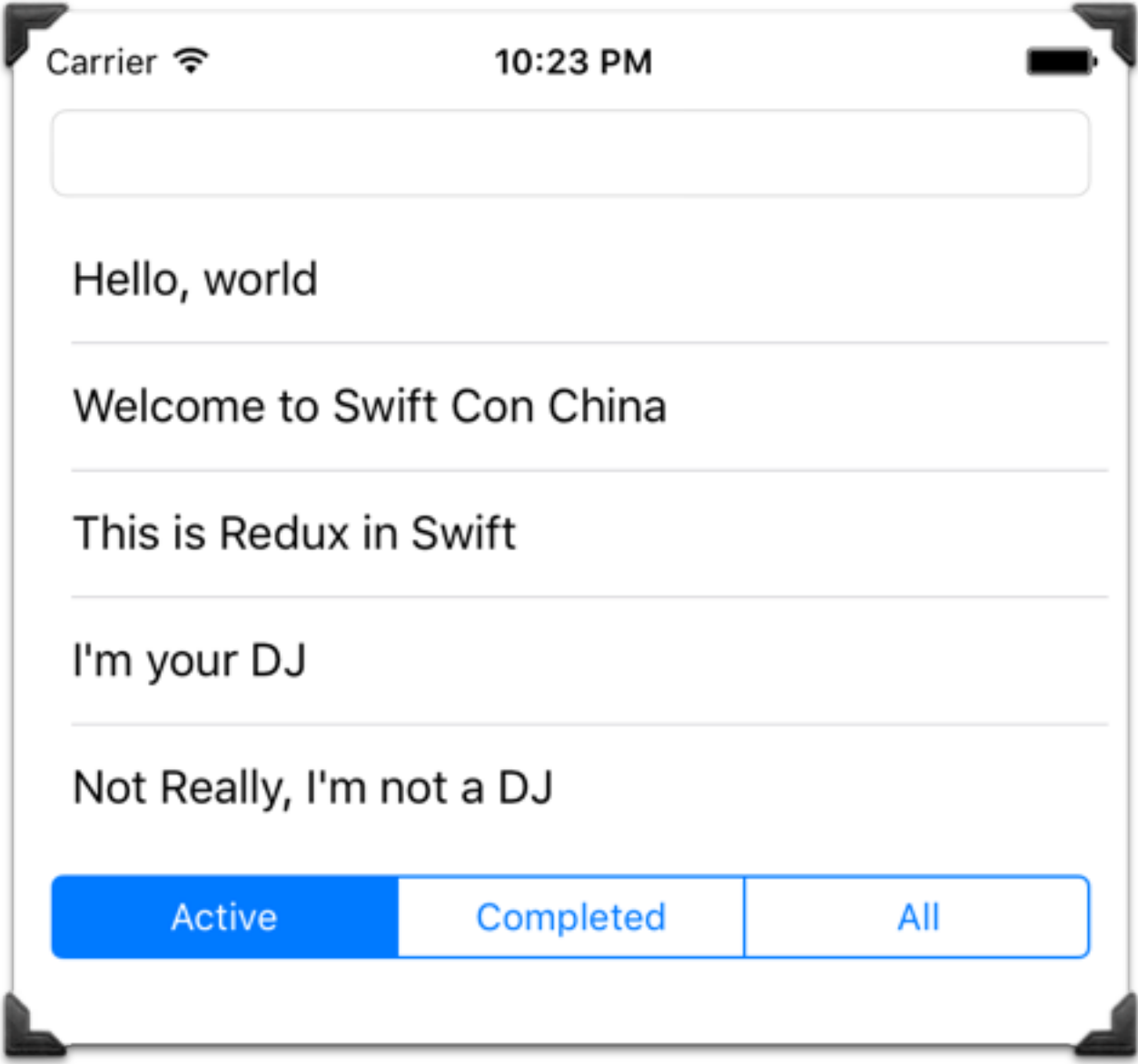

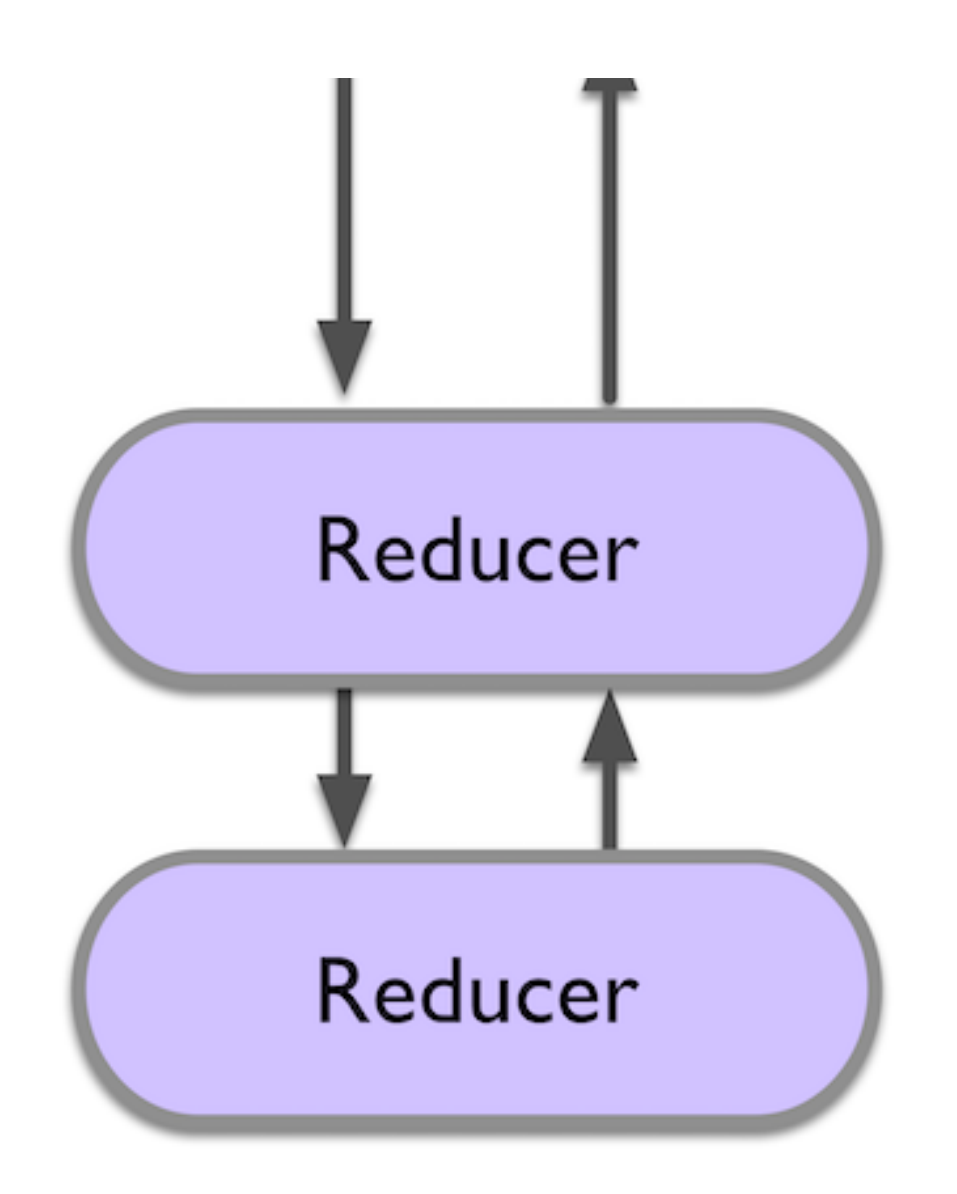

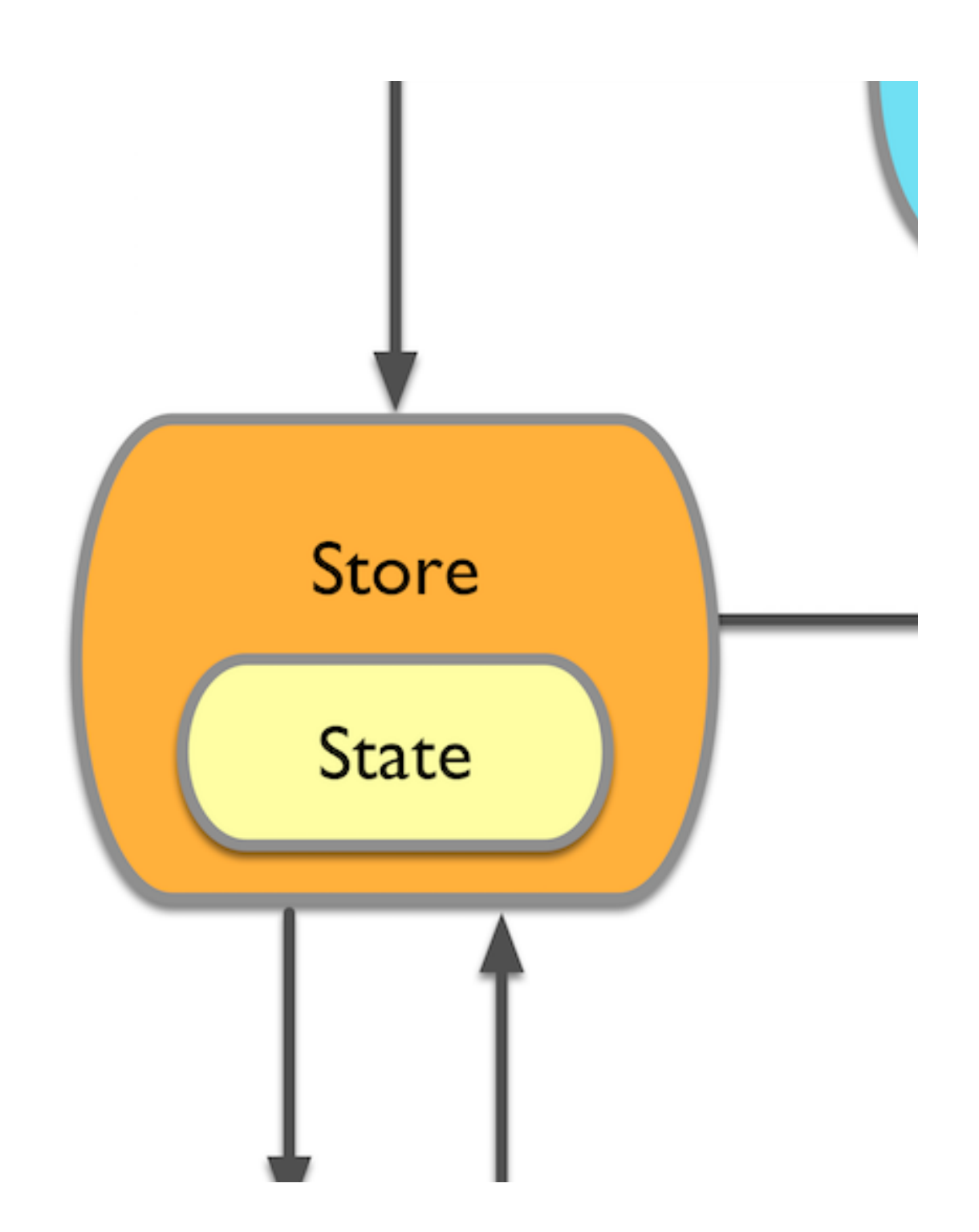

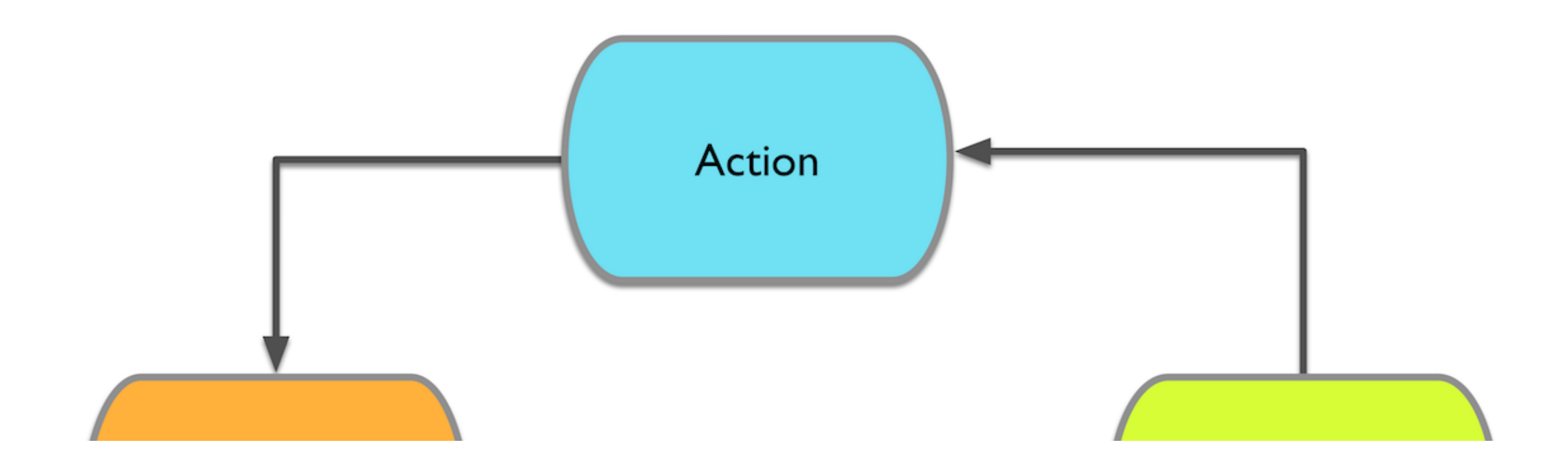

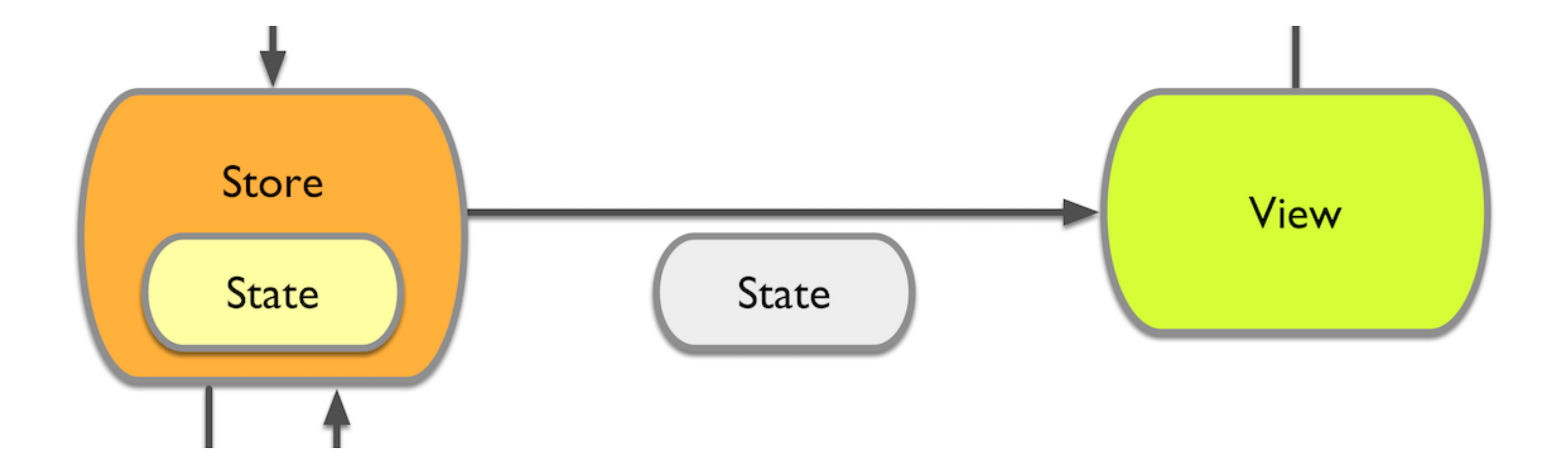

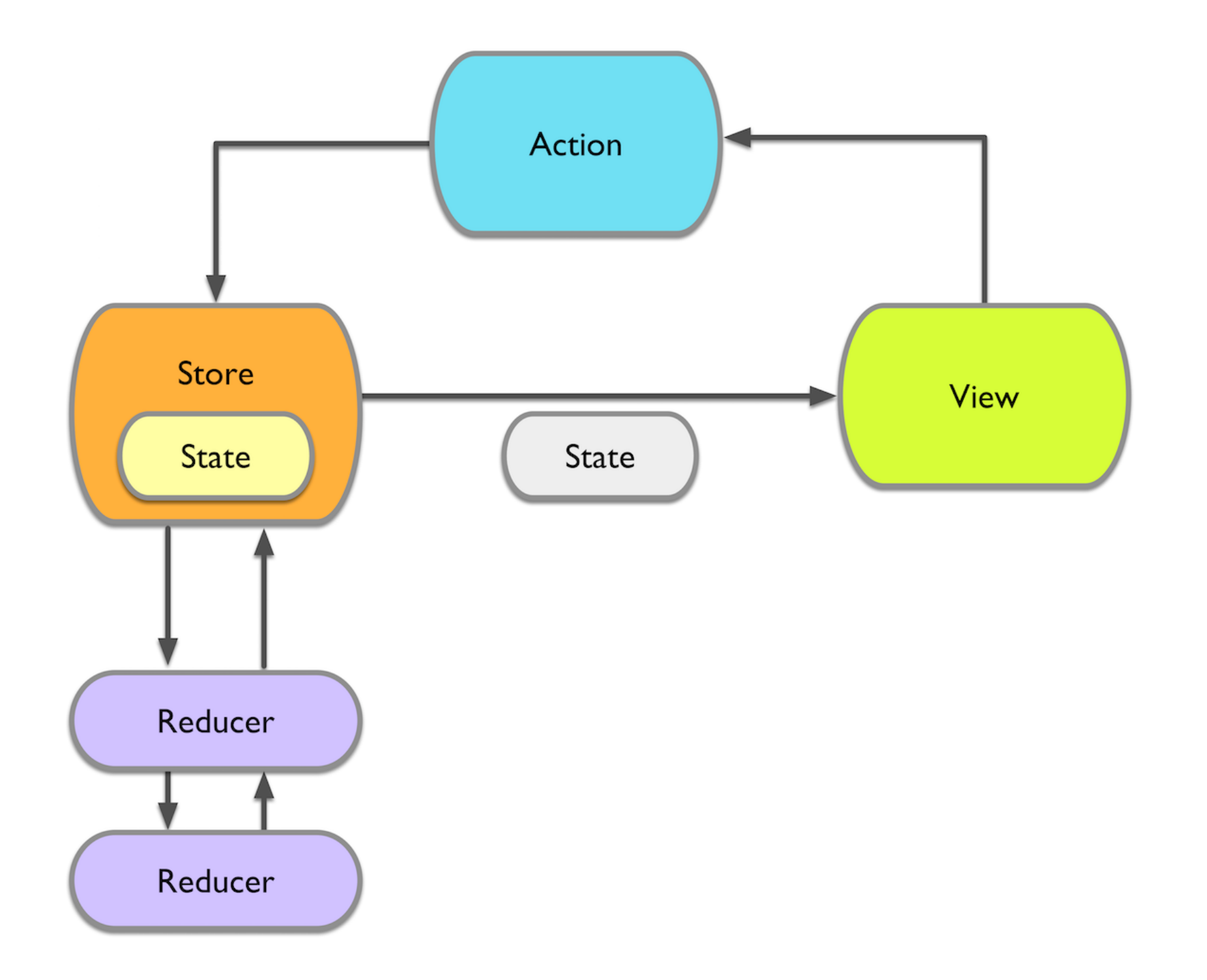

#### **RECAP**

- ▸ (State, Action) -> State
- ▶ Pure Function Reducers,
- ▸ Reducer Combination and Merging
- ▶ Unified One Direction Data Flow

#### **PRO AND CONS**

- ▸ Statically Typed swift
- ▶ Need to Provide Initial State
- ▶ One Unified Store
- ▸ Relatively new in iOS

#### **KEN**

- ▸ Animations
- ▶ Sometimes Fighting Against the Frameworks
- ▸ Possible Performance Impact
- ▶ Lack of Virtual DOM from React

#### **REFERENCE**

- ▸ https://medium.com/ios-os-x-development/ios-architecture-patterns-ecba4c38de52
- ▸ https://github.com/ReSwift/ReSwift
- ▸ https://github.com/reactjs/redux